# FDTD 法による音圧のインパルス応答の算出

関⻄⼤学 環境都市工学部 建築学科 建築環境工学第Ⅰ研究室 建 18‐42 夛田 成也 指導教員 豊田 政弘

目次

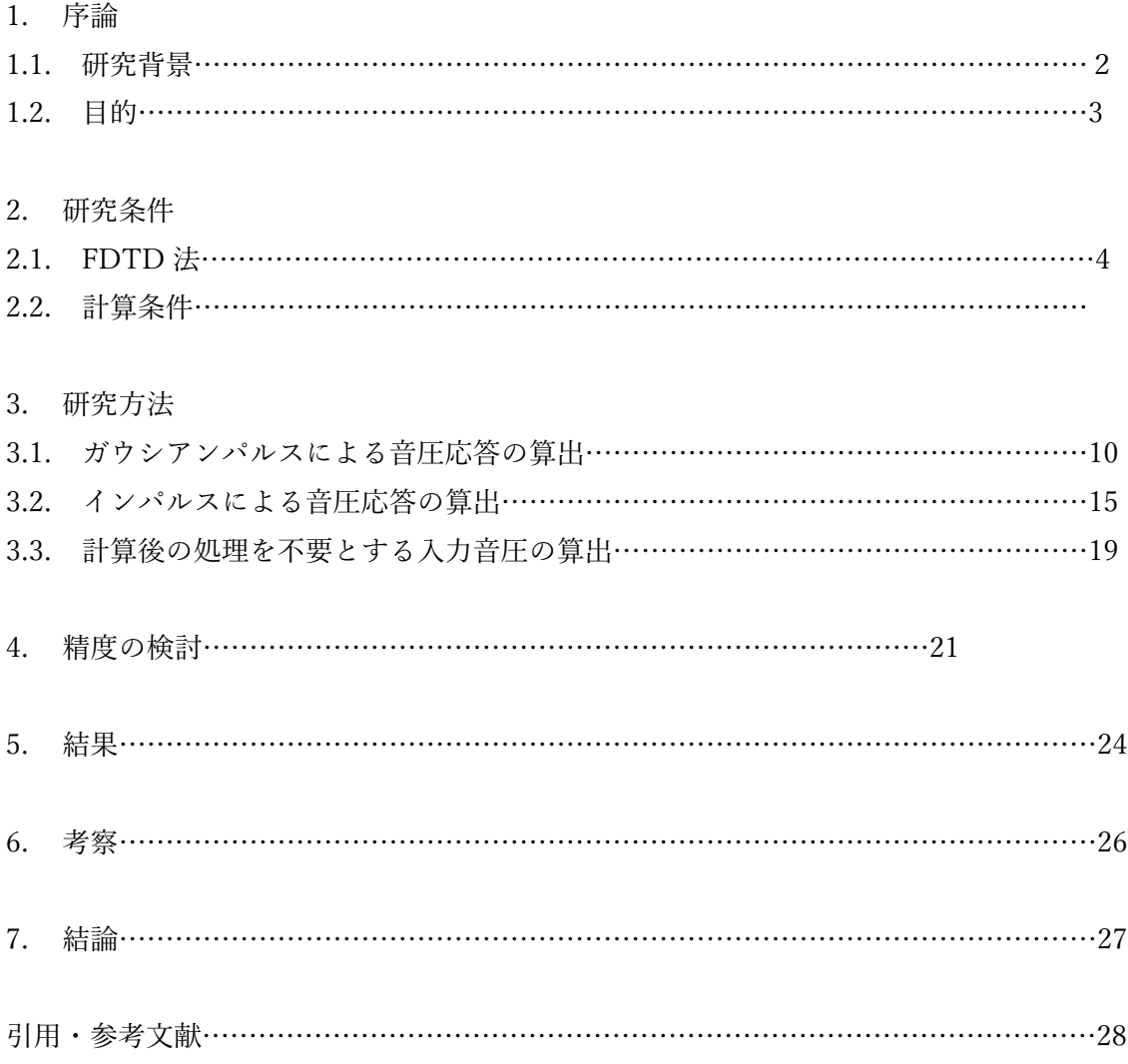

# 1 序論

#### 1.1 研究背景

室内で発生した音は、発生した音がそのまま伝わるのではなく、壁や障害物によって反射 や吸収が起こることで聴き手に届く。すなわち、発生した音と聴き手に届く音は同一ではな い。この変化を表現する方法にインパルス応答がある。インパルスとは時間幅が無限小で振 幅が無限⼤のパルスのことであり、インパルスを入力したときのシステムの出力がインパ ルス応答である。ある部屋のインパルス応答を予測することができれば、音響設計を行う上 で重要な音響障害の有無や残響時間、反射音の構造などがわかる。

インパルス応答を予測するための基礎理論としては波動音響理論、幾何音響理論の二つ があるが、本研究では波動音響理論を用いる。波動音響理論の特徴は、計算コストが比較的 高いが、波動性を考慮した高精度な結果を得られることである。また、波動音響理論に基づ く計算手法は離散化の特徴によって有限要素法、境界要素法、有限差分法の三つに分けるこ とができる。本研究では有限差分法の一種である時間領域有限差分法(Finite-Difference Time-Domain 法: FDTD 法)を用いてインパルス応答の算出を試みる。FDTD 法の詳細は 次章で述べる。

さて、一般的な FDTD 法では音源として音圧を直接入力することができない。それに代 わるものとして体積速度を入力することができるが、この場合、体積速度のインパルス応答 が得られることになる。これでは、本来求めたい音圧のインパルス応答の結果が得られな い。したがって、体積速度インパルス応答を音圧インパルス応答になるように補正しなけれ ばならない。一方、高い周波数成分は FDTD 法の数値分散誤差により正確な結果が得られ ない。そのため、フィルタ処理を行って、ある周波数以下の成分だけを取り出さなければな らない。

# 1.2 目的

本研究では FDTD 法を用いて音場解析の課題である計算量や計算時間を短くしながら、 ある周波数範囲に帯域制限された音圧インパルス応答を求める手法を構築することを目的 とする。

# 2 研究条件

#### $2.1$  FDTD 法 $1)$

FDTD 法は、Yee<sup>2)</sup>によって開発された数値解析手法の一つである。有限差分法とは音場 を空間的、時間的に離散化し、支配式となる微分方程式の微分係数を差分商で近似する解析 手法の総称である。Fig. 2.1.1 に示すように、空間的に離散化された一つのセルには音圧と 粒子速度を互い違いに配置する。この格子を Yee セルと呼ぶ。また、Fig. 2.1.2 はスタガー ドグリッドと呼ばれる互い違いの格子を示しており、このグリッド上に離散的に定義され た物理量を時間が発展するように交互に計算する。これをリープフロッグアルゴリズムと 呼ぶ。

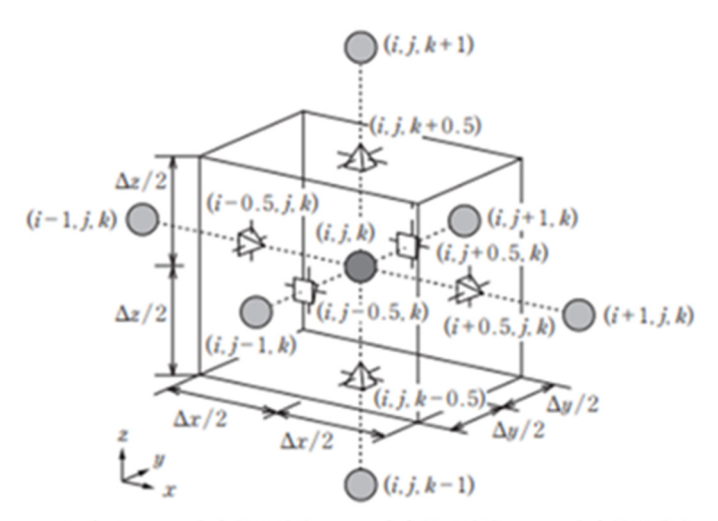

●音圧 △ x 方向粒子速度 □ y 方向粒子速度 △ z 方向粒子速度

Fig. 2.1.1 Yee Cell

• 音圧 - x 方向粒子速度 - y 方向粒子速度

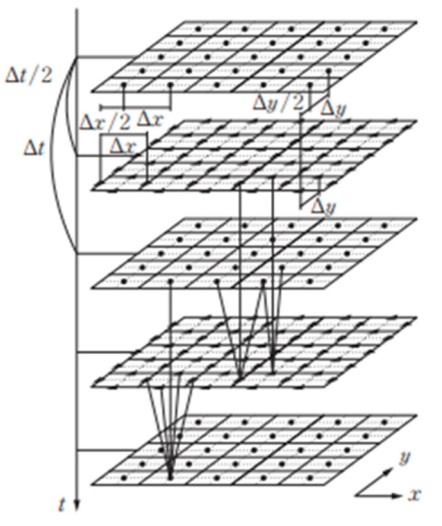

#### Fig 2.1.2 Staggered grid

(1)支配式

ここに、χ, y, zの直交座標空間に寸法がΔx, Δy, Δz[m]で密度がρ[kg/m3]の空気粒子 があり、各面に音圧 $p$   ${\rm [N/m^2]}$ が加わっている状態を考える。また、この空気粒子の $x,y,z$ 方 向の変位をそれぞれ $u_r, u_v, u_z$  [m]とする。このとき、Δx, Δy, Δzが微小量であることを考慮 すれば、x, y, z方向の運動方程式は、

$$
\rho \frac{\partial^2 u_x}{\partial t^2} + \frac{\partial p}{\partial x} = 0 \tag{2.1.1}
$$

$$
\rho \frac{\partial^2 u_y}{\partial t^2} + \frac{\partial p}{\partial y} = 0
$$
\n(2.1.2)

$$
\rho \frac{\partial^2 u_z}{\partial t^2} + \frac{\partial p}{\partial z} = 0 \tag{2.1.3}
$$

となる。また、空気粒子の各面の変位を考え、Δx, Δy, Δzが微小量であることを考慮すれば、 空気粒子の増分体積ΔV [m<sup>3</sup>]は、

$$
\Delta V = \left(\frac{\partial u_x}{\partial x} + \frac{\partial u_y}{\partial y} + \frac{\partial u_z}{\partial z}\right) \Delta x \Delta y \Delta z \tag{2.1.4}
$$

と表される。一方で、断熱変化を仮定すると、音圧と体積変化の関係は、理想気体の状態方 程式から、体積弾性率をκ[N/m²]、変位前の体積をV[m¾]とすると、

$$
p = -\kappa \frac{\Delta V}{V} \tag{2.1.5}
$$

と表される。また、体積弾性率と密度、音速c [m/s]には次の式が成り立つ。

$$
\kappa = \rho c^2 \tag{2.1.6}
$$

ここで、式(2.1.4)を式(2.1.5)に代入すると、

$$
p = -\kappa \left( \frac{\partial u_x}{\partial x} + \frac{\partial u_y}{\partial y} + \frac{\partial u_z}{\partial z} \right)
$$
 (2.1.7)

となり、これを音圧に関する連続の式と呼ぶ。

(2)差分近似

 FDTD 法では式(2.1.1)~(2.1.3), (2.1.7)を支配式として音波の解析を行う。まず、これら の式を一階の偏微分方程式とするために、式(2.1.7)の両辺を時間微分し、変位の時間微分 を粒子速度に置き換える。x, y, z方向の粒子速度をそれぞれ $v_x$ ,  $v_y$ ,  $v_z$  [m/s]とすれば、解く べき支配式は、

$$
\rho \frac{\partial v_x}{\partial t} = -\frac{\partial p}{\partial x} \tag{2.1.8}
$$

$$
\rho \frac{\partial v_y}{\partial t} = -\frac{\partial p}{\partial y} \tag{2.1.9}
$$

$$
\rho \frac{\partial v_z}{\partial t} = -\frac{\partial p}{\partial z} \tag{2.1.10}
$$

$$
\frac{\partial p}{\partial t} = -\kappa \left( \frac{\partial p}{\partial x} + \frac{\partial p}{\partial y} + \frac{\partial p}{\partial z} \right) \tag{2.1.11}
$$

となる。

音圧や粒子速度は空間や時間に関して連続的に変化するが、計算機では残念ながら連続 な関数を扱うことが不可能である。そこで、空間や時間をある単位で区切り、その区切りご との離散的な値を用いることで連続的な関数を近似する。このように、空間や時間を単位で 区切ることを離散化と呼び、空間に関する区切り幅を空間離散化幅、時間に関する幅を時間 離散化幅、区切りごとの離散的な値を定めた点を参照点と呼ぶ。Fig. 2.1.1 や Fig. 2.1.2 の ように音圧と空気粒子を空間離散化幅の半ステップごとに互い違いに配置する。ここで、空 間ステップを ${\mathfrak i}, j, k$ 、時間ステップを $n$ とし、この時の音圧の値を $p^n({\mathfrak i}, j, k)$ [ ${\rm N/m^2}$ ]、空間ス テップが $i+0.5, j, k$ 、時間ステップが $n+0.5$ であるときの $x$ 方向の粒子速度を $v_x^{n+0.5}$ ( $i+$  $(0.5, i, k)$   $[m/s]$ などと表記する。ここで、上記支配式を、

$$
f'(x) = \frac{f(x + h/2) - f(x - h/2)}{h}
$$
 (2.1.12)

という差分商を用いて近似する。この差分近似の方法を中心差分スキームと呼ぶ。これを適 用すれば、式(2.1.8)~(2.1.11)は、

$$
\rho \frac{v_x^{n+0.5}(i+0.5,j,k) - v_x^{n-0.5}(i+0.5,j,k)}{\Delta t} = -\frac{p^n(i+1,j,k) - p^n(i,j,k)}{\Delta x}
$$
(2.1.13)

$$
\rho \frac{v_y^{n+0.5}(i,j+0.5,k) - v_y^{n-0.5}(i,j+0.5,k)}{\Delta t} = -\frac{p^n(i,j+1,k) - p^n(i,j,k)}{\Delta y}
$$
(2.1.14)

$$
\rho \frac{v_z^{n+0.5}(i,j,k+0.5) - v_z^{n-0.5}(i,j,k+0.5)}{\Delta t} = -\frac{p^n(i,j,k+1) - p^n(i,j,k)}{\Delta z} \tag{2.1.15}
$$

$$
\frac{p^{n+1}(i,j,k) - p^n(i,j,k)}{\Delta t} = -\kappa \frac{\nu_x^{n+0.5}(i+0.5,j,k) - \nu_x^{n+0.5}(i-0.5,j,k)}{\Delta x}
$$

$$
-\kappa \frac{\nu_y^{n+0.5}(i,j+0.5,k) - \nu_y^{n+0.5}(i,j-0.5,k)}{\Delta y}
$$

$$
-\kappa \frac{\nu_z^{n+0.5}(i,j,k+0.5) - \nu_z^{n+0.5}(i,j,k-0.5)}{\Delta z}
$$

(2.1.16)

と近似される。

(3)時間発展

 式(2.1.13)~(2.1.16)において、最も時間ステップが⼤きい項のみを左辺に残すよう変形す ると、

$$
\nu_x^{n+0.5}(i+0.5,j,k) = \nu_x^{n-0.5}(i+0.5,j,k) - \frac{\Delta t}{\rho \Delta x} \{p^n(i+1,j,k) - p^n(i,j,k)\} \tag{2.1.17}
$$

$$
v_y^{n+0.5}(i,j+0.5,k) = v_y^{n-0.5}(i,j+0.5,k) - \frac{\Delta t}{\rho \Delta y} \{p^n(i,j+1,k) - p^n(i,j,k)\}
$$
(2.1.18)

$$
\nu_z^{n+0.5}(i,j,k+0.5) = \nu_z^{n-0.5}(i,j,k+0.5) - \frac{\Delta t}{\rho \Delta z} \{p^n(i,j,k+1) - p^n(i,j,k)\}
$$
(2.1.19)

$$
p^{n+1}(i,j,k) = p^n(i,j,k) - \kappa \frac{\Delta t}{\Delta x} \{v_x^{n+0.5}(i+0.5,j,k) - v_x^{n+0.5}(i-0.5,j,k)\}
$$

$$
-\kappa \frac{\Delta t}{\Delta y} \{v_y^{n+0.5}(i,j+0.5,k) - v_y^{n+0.5}(i,j-0.5,k)\}
$$

$$
-\kappa \frac{\Delta t}{\Delta z} \{v_z^{n+0.5}(i,j,k+0.5) - v_z^{n+0.5}(i,j,k-0.5)\}
$$

(2.1.20)

と変形できる。式(2.1.17)~(2.1.19)により、任意の空間、時間ステップの粒子速度は、同じ 空間ステップの 1 時間ステップ前の粒子速度と、隣接する空間ステップの半時間ステップ 前の音圧によって求めることができる。また、同様に式(2.1.20)により、任意の空間、時間 ステップの音圧は、同じ空間ステップの 1 時間ステップ前の音圧と、隣接する空間ステッ プの半時間ステップ前の粒子速度によって求めることができる。以上より、初期条件さえわ かれば、全空間ステップについて音圧と粒子速度を交互に計算することで、次々と新しい耳 管ステップの音圧分布、及び粒子速度分布を求めることが可能となる。

(4)音源

 前項までは、音源からの出力がない状態での支配式の計算方法について述べた。音源の FDTD 法への導入には二つの方法がある。

 一つ目は、初期条件として粒子速度分布、及び音圧分布がゼロとみなせる場のある一点に 音源となる呼吸体を考え、その体積速度を印加する方法である 3)。音源位置をௗ,ௗ, ௗ、体 積速度信号をQ(t) [m3/s]とすると、式(2.1.20)の右辺に音源項を追加して、

$$
p^{n+1}(i,j,k) = p^n(i,j,k) - \kappa \frac{\Delta t}{\Delta x} \{v_x^{n+0.5}(i+0.5,j,k) - v_x^{n+0.5}(i-0.5,j,k)\}
$$

$$
-\kappa \frac{\Delta t}{\Delta y} \{v_y^{n+0.5}(i,j+0.5,k) - v_y^{n+0.5}(i,j-0.5,k)\}
$$

$$
-\kappa \frac{\Delta t}{\Delta z} \{v_z^{n+0.5}(i,j,k+0.5) - v_z^{n+0.5}(i,j,k-0.5)\}
$$

$$
+\frac{\kappa \Delta t}{\Delta x \Delta y \Delta z} Q^n
$$
(2.1.21)

とすればよい。ここで、 $Q^n = Q((n - 0.5)\Delta t)$ である。ただし、この方法では $Q(t)$ である体積

速度の周波数特性と場に生じる音圧の周波数特性が異なるため音圧のインパルス応答を直 接求めることができない。そのため、場に生じた音圧の周波数特性を補正する必要がある。

 もう一つの方法は、音源により生成される、ある瞬間の分布を初期条件として与える方法 である。比較的よく用いられる音圧の分布係数として、

$$
p^{1}(i,j,k) = p_{max} \exp \left\{ -\frac{(i-i_{d})^{2} \Delta x^{2} + (j-j_{d})^{2} \Delta y^{2} + (k-k_{d})^{2} \Delta z^{2}}{A^{2}} \right\}
$$

(2.1.22)

で表されるガウシアンパルスが挙げられる。ここで、 $p_{max}$   $\lfloor {\rm N/m^2} \rfloor$ はパルスの最大値、 id,jd,kdはパルスの中心位置、A [m]はパルスの急峻さに関する定数である。

以上のいずれの場合においても、あまりに急激な変化、例えば、インパルスなどを与えた 場合には、そこに高周波数成分が含まれるため、数値分散性により波形が乱れることに注意 されたい。この場合には、ローパスフィルタなどにより数値分散誤差の少ない周波数帯の成 分のみを抽出する処理が必要となる。

また、ガウシアンパルスを音源として与え、受音点で観測しても得られるものはガウシア ンパルス応答であり、求めたい波形であるインパルス応答ではない。そのため、ガウシアン パルス応答をインパルス応答に変換するようなフィルタを考える必要がある。

 本研究では前者の方法で音源を考慮した際の問題点を改善することを目的としており、 その方法は 2.2 で述べる。

#### (5)境界条件

 FDTD 法では空間を離散化して計算を行うため解析対象空間の⼤きさを決めなければい けない。しかし、式(2.1.17)~(2.1.20)では更新の対象とする参照点から半ステップずれた点 の値が必要となるため、解析対象領域の端を計算することが不可能である。そのため、端を 計算するための処理が必要となり、この処理の条件を境界条件と呼ぶ。Fig. 2.1.3 に示すよ うな 1 次元音場を考える。それぞれの参照点の下には空間ステップの値が記されている。 このとき、i = 1~Nの音圧と、i = 1.5~N − 0.5の粒子速度は自身の両端に参照点があるため 式(2.1.17)や $v_v$ ,  $v_z$ の項を無視した式(2.1.20)で更新が可能である。しかし、 $i = 0.5$ の粒子速 度は左側、 $i = N + 0.5$ の粒子速度は右側の音圧が定義されていないため、式 $(2.1.17)$ では更 新できない。これらを更新するために、二つの境界条件を紹介する。

 一つ目に考える境界は、剛体との境界である。ここで、剛体は十分に硬くて重く、全く運 動しない物体を指す。このとき、剛体に接する空気も運動しない。これより、境界条件は、

「境界上の粒子速度がつねにゼロ」となる。したがって、Fig. 2.1.3 に示す両端の粒子速度 は全ての時間ステップに対して、

$$
v_x^{n+0.5}(0.5) = v_x^{n+0.5}(N+0.5) = 0
$$
\n(2.1.22)

とすればよい。

剛体との境界は音波を完全に反射するが実際には境界が吸音性を持っている場合も多い。

このような吸音境界を実装するために、垂直入射表面インピーダンスを用いる方法がある。 この表面インピーダンス $\text{z}_n$  [Ns/m $^3$ ]は垂直入射吸音率 $\alpha_n$ と、

$$
z_n = \rho c \frac{1 + \sqrt{1 - \alpha_n}}{1 - \sqrt{1 - \alpha_n}}
$$
 (2.1.23)

の関係にあるため、表面インピーダンスの値を適当に定めることで、その面に吸音率を与え ることが可能である。FDTD 法ではスタガードグリッドを用いているため、時間的にも空 間的にも半ステップずれた点の音圧を用いることで近似する。したがって、Fig. 2.1.3 の両 端がともに表面インピーダンスがznの境界であれば、

$$
\nu_x^{n+0.5}(0.5) = -\frac{p^n(1)}{z_n}, \quad \nu_x^{n+0.5}(N+0.5) = \frac{p^n(N)}{z_n}
$$
 (2.1.24)

とすればよい。また、この処理では全ての周波数に対して同等の影響を及ぼすため、周波数 ごとの吸音率の違いを考慮することができないことにも注意が必要である。また、2 次元音 場や 3 次元音場でも同様に導入することができるが、表面インピーダンスは垂直入射に対 する値であるため、斜めからの音波が入射する場合には、垂直成分のみに作用することに注 意が必要である。さらには、音圧と表面インピーダンスから求まる粒子速度はその境界面に 垂直な方向の値であるため、本来の境界面がスタガードグリッドと平行でない場合には、求 めた粒子速度をスタガードグリッドに平行な粒子速度成分に分解するなどの処理が必要と なることにも注意されたい<sup>4)</sup>。

#### (6)PML(Perfectly matched layer:完全吸音層)

 前述した境界条件では閉領域しか計算することができない。そのため、室外における計 算、すなわち、開領域を計算するためには、無反射境界を導入する必要がある。FDTD 法 で無反射境界を導入する一番簡単な方法は垂直入射インピーダンス境界で吸音率を1とす る方法である。しかし、この方法では、斜めに入射する音波に対しては吸音率が1にならず、 完全な無反射境界とはならない。現在、あらゆる方向からの入射に対して最も反射を少なく する方法は Berenger5)が提案した PML を利用することである。PML は全ての軸方向につ いて、隣接する媒質と特性インピーダンスが等しく、かつ、伝搬中に音が減衰するような非 物理媒質で構成されている。PML を用いることで開領域の計算が可能になるが、閉領域の 計算よりも多くのメモリと計算時間が必要となることに注意が必要である。

#### (7)安定条件

 計算を始める前に空間離散化幅と時間離散化幅を決定しなければいけないが、これらの 値によっては解が発散してしまう場合がある。ここでは、解が発散しないための離散化幅の 設定方法を述べる。まず、解析対象とする上限の周波数を決定する。FDTD 法では参照点 によって連続的な波動を近似表現するため、波⻑に対して十分に細かい値を採る必要があ り、一般的には波⻑の 10〜20 分の1程度の細かさが必要とされている。しかし、計算機の メモリにも上限があり、空間離散化幅を小さくするほど容量が大きく、また、計算時間も長 くなってしまうため、これらを勘案して決定する必要がある。

つぎに、時間離散化幅は軸の 1 次元音場の場合、

$$
\Delta t \le \frac{\Delta x}{c} \tag{2.1.25}
$$

平面の 2 次元音場の場合、

$$
\Delta t \le \frac{1}{c\sqrt{\frac{1}{\Delta x^2} + \frac{1}{\Delta y^2}}} \tag{2.1.26}
$$

3 次元音場の場合、

$$
\Delta t \le \frac{1}{c\sqrt{\frac{1}{\Delta x^2} + \frac{1}{\Delta y^2} + \frac{1}{\Delta z^2}}} \tag{2.1.27}
$$

を満たすように決定しなければいけない 6)。これらを満足しない時間離散化幅を採用する と解が発散する。そのため、これらを安定条件と呼ぶ。もし、各軸方向の空間離散化幅が全 て等しく、Δℎ [m]であるならば、 = Δ/Δℎとして式(2.1.25)~(2.1.27)は、

$$
C \le 1\tag{2.1.28}
$$

$$
C \le \frac{1}{\sqrt{2}}\tag{2.1.29}
$$

$$
C \le \frac{1}{\sqrt{3}}\tag{2.1.30}
$$

と書き換えられる。Cはクーラン数、または CFL 数と呼ばれ、安定性に大きな影響を与え る。

### 2.2 計算条件

 本研究では音圧のインパルス応答を検討するために自由空間を対象とした計算条件を考 える。解析空間は幅、高さ、奥行きが全て 5000 mmの立方体とし、音源位置は(x, y, z) = (2000,3000,2500) mm とする(Fig. 2.2.1)。また、受音点位置も音源位置と同じとする。さ らに、解析空間の外側には PML を配置しており、反射音を考慮しないようになっている。 解析時間は離散化するデータ数によって変わるが、一番短いもので 0.01 s、一番長いもので 2 s となっている。対象上限周波数は 340 Hz とし、空間離散化幅を 50 ㎜、時間離散化幅を 8.4×10-5 s としている。したがって、空間は 100×100×100 個の格子に、時間は例えば 0.02 s のときには、238 個に離散化されている。

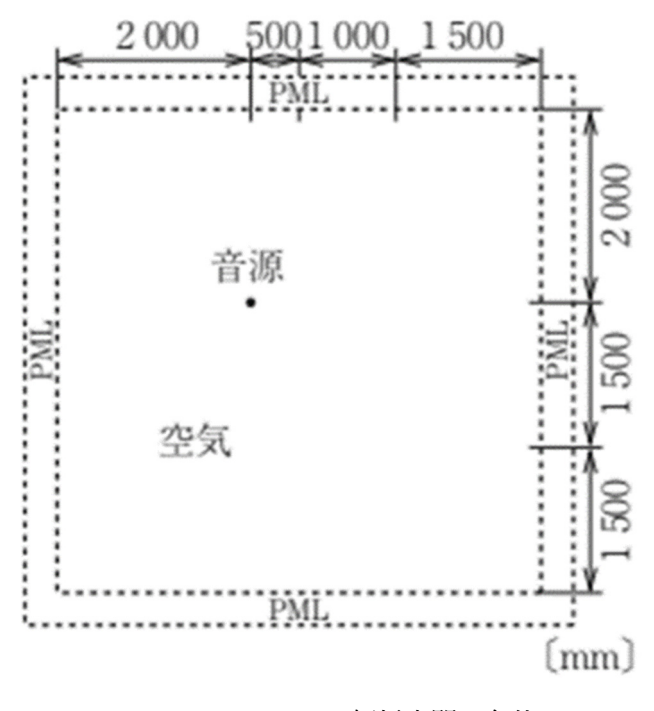

Fig. 2.2.1 解析空間の条件

 次に、解析方法について紹介する。今回、解析で用いるプログラミング言語は Fortran と MATLAB である。Fortran は科学技術の計算に向いた手続き型プログラミング言語であり、 数値計算プログラムを容易に、かつ、簡潔に扱うことができる。また、MATLAB は行列計 算やグラフ化などにより、関数やデータを可視化することができる。

## 3 研究方法

#### 3.1 ガウシアンパルスによる音圧応答の算出

ガウシアンパルスとは帯域制限されたパルス信号の一種であり、これを FDTD 法の音源 の体積速度として入力する。しかし、求めたいものは音圧のインパルス応答であり、ガウシ アンパルスをインパルスに変換するようなフィルタを考える必要がある。

ガウシアンパルスを使用する理由として、研究背景で述べたように、高い周波数成分以下 の成分を抜き出す必要があり、帯域制限されているパルスを用いることでこの作業を省略 できると考えたためである。また、ガウシアンパルスはフーリエ変換を行ってもガウス関数 のままであるため、観測するスペクトルが予測しやすいという利点を持っている。

ここで、主な方法としてフーリエ変換の性質とインパルスの性質を用いる。フーリエ変換 の性質として、 $g_1(t), g_2(t)$ のフーリエ変換を $G_1(f), G_2(f)$ とすると

$$
F[g_1(t) * g_2(t)] = G_1(f)G_2(f)
$$
\n(3.1.1)

という関係がある。ここで F[ ]はフーリエ変換、\*は畳み込み積分を表す。また、インパル スの性質として、フーリエ変換した周波数特性はフラットで一定の値となる。したがって、 出力の音圧周波数特性が一定の値になれば、適正な音圧インパルスを入力できたことにな る。

周波数領域で一定の値を作成するには、Fig. 3.1.1 に示す音圧のガウシアンパルス応答を  $p(t)$ 、 $p(t)$ をフーリエ変換したものを $P(f)$ (Fig. 3.1.2)とした場合に、 $P(f)$ の逆数 $G(f)$  = 1/P(f)(Fig. 3.1.3)をP(f)に掛け合わせる方法があり、

$$
P'(f) = P(f)G(f) = 1
$$
\n(3.1.2)

となり、周波数特性が一定のP'(f)が得られる(Fig. 3.1.4)。このとき、縦軸が振幅であるが、 値が0で一定となっていることがわかる。これは、グラフの作成時に20 log10[FFT(p)]の値 をとり、デシベルで表示させているためである。この方法をルート1とする。

ここで、周波数領域で掛け合わせることで周波数特性が一定の値を得られたので、今度は 時間領域において畳み込み積分を行い、それをフーリエ変換して同様のP'(f)が得られるか を考える。この方法をルート2とする。そのため、G(f)を逆フーリエ変換し、p(t)との畳み 込み積分を行い、

$$
g(t) = IFFT(G(f))
$$
\n(3.1.3)

$$
g(t) * p(t) = p''(t)
$$
\n(3.1.4)

とする。しかしながら、 $p''(t)$ をフーリエ変換したものを $P''(f)$ として、 $P'(f)$ と比較すると 等しい値にはなっていないことがわかる(Fig. 3.1.5)。

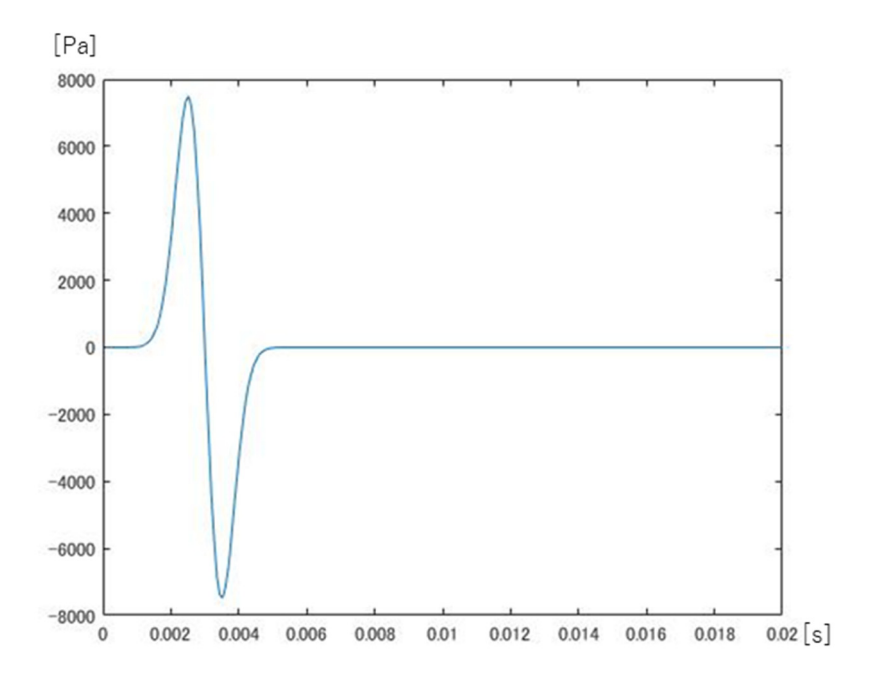

Fig. 3.1.1 音圧のガウシアンパルス応答 $p(t)$ 

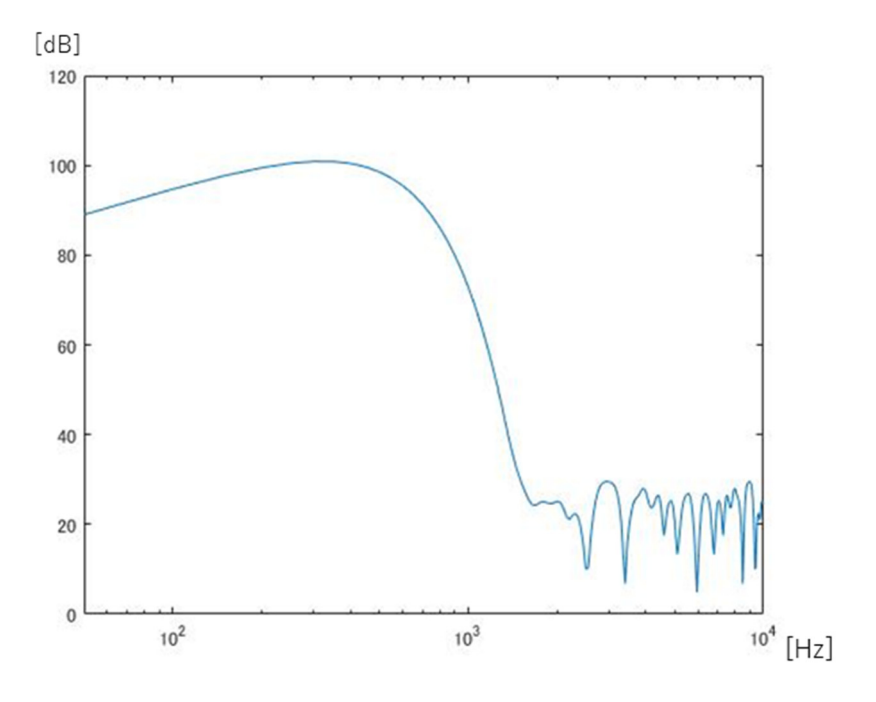

Fig. 3.1.2  $p(t)$ のフーリエ変換後の周波数特性 $P(f)$ 

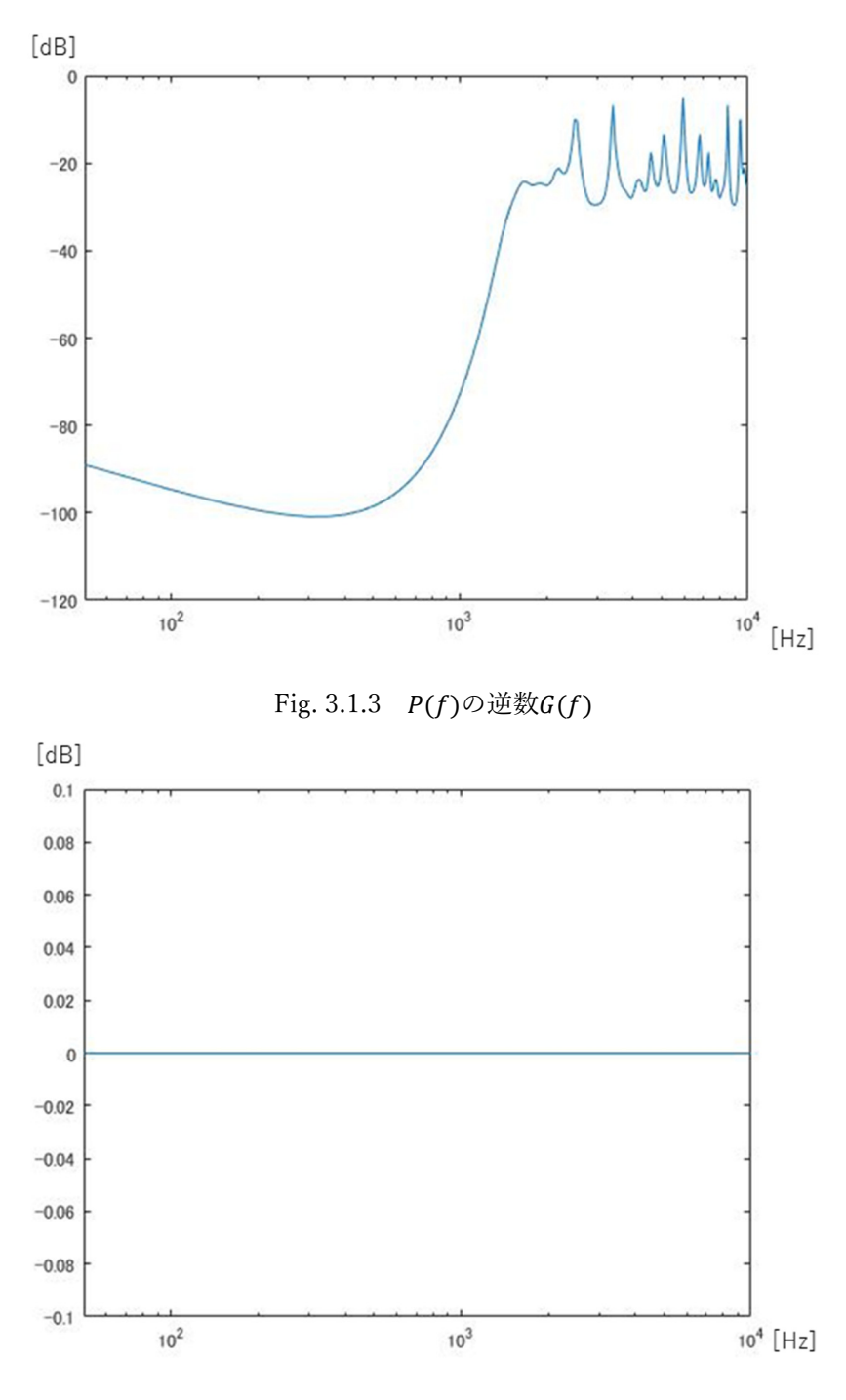

Fig. 3.1.4  $P'(f)$ 

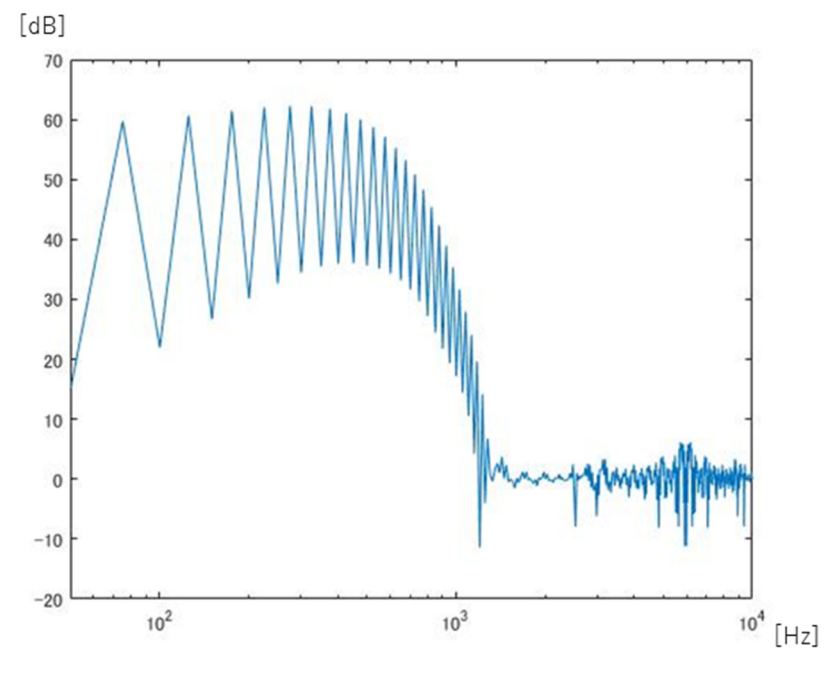

Fig. 3.1.5  $P''(f)$ 

このように適切な値が得られない原因には、逆数G(f)の高域が発散していることが考え られる。発散していると、逆フーリエ変換の際に適正な値が得られないため、この発散に対 処する必要がある。その方法のひとつに、ローパスフィルタが挙げられる。ローパスフィル タとは、ある周波数以下の周波数成分はそのままに、それより⼤きい周波数成分を低減させ るようなフィルタのことである。ローパスフィルタの設定には次数とカットオフ周波数が 必要である。次数とはn次のローパスというように表示され、次数が大きいほど低減させる 度合いが大きくなる。今回は 100000 次として計算を行う。また、カットオフ周波数は FDTD 計算で決めた上限周波数の値、すなわち、340 Hz を用いる。このローパスフィルタを Fig. 3.1.6 に示し、これをフィルタリングしたい関数と掛け合わせることで、求めたい周波数だ けを抜き出すこととする。これらを MATLAB 上で計算し、フィルタリングされたG(f)を Fig. 3.1.7 に示す。

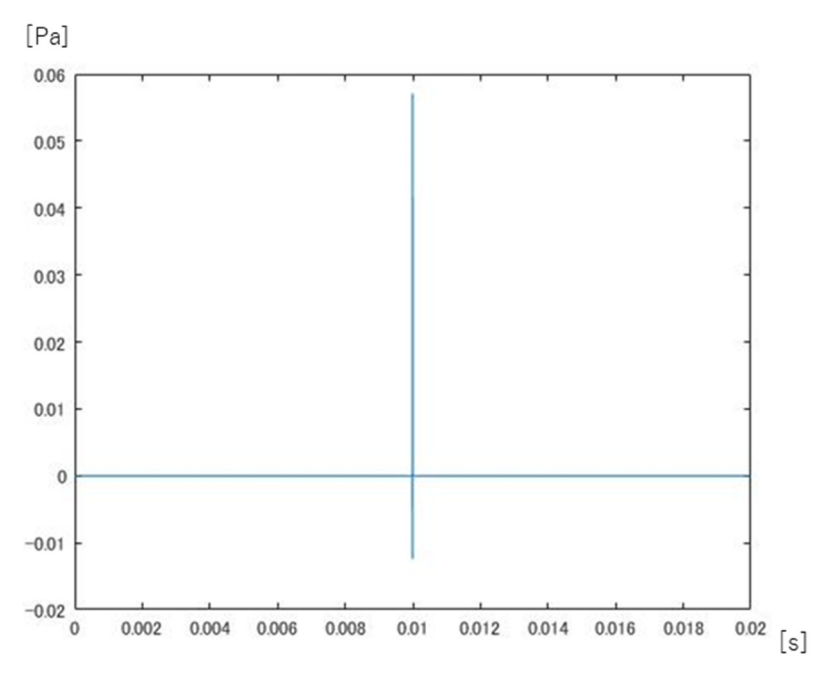

Fig. 3.1.6 ローパスフィルタ

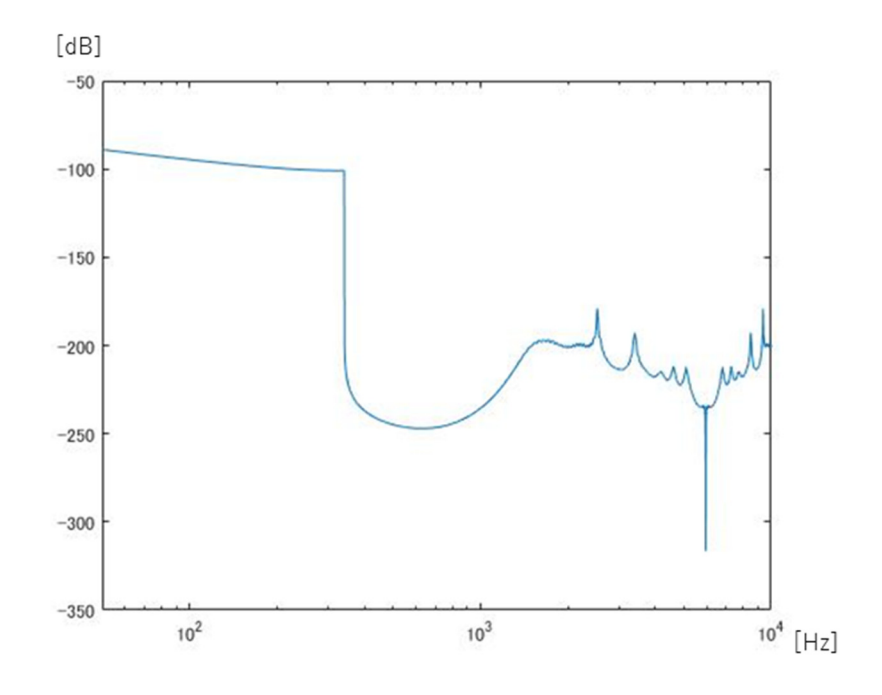

Fig. 3.1.7 フィルタリングされた $G(f)$ 

### 3.2 インパルスによる音圧応答の算出

 前述した方法では、帯域制限された信号である体積速度のガウシアンパルスを用いるこ とで音圧のインパルス応答を求めることができた。本節では、帯域制限されていない信号で あるインパルスを体積速度の入力波として用いて音圧のインパルス応答を算出する方法を 考える。

 インパルスは時間幅が無限小で、音圧が無限⼤のパルスを言うが、数値計算上でその条件 を与えることは不可能である。そこで、ある時間だけ1の値をとり、それ以外の時間は0で あるパルスを作り、インパルスの入力波を模擬する。この関数をデルタ関数という。入力波 は Fig. 3.2.1 に示しており、これを体積速度として入力した FDTD 計算における出力波 $p(t)$ を Fig. 3.2.2 に示している。ここでも、前節と同じように、Fig. 3.2.2 の体積速度のインパ ルス応答を音圧のインパルス応答に変換するフィルタを考える。

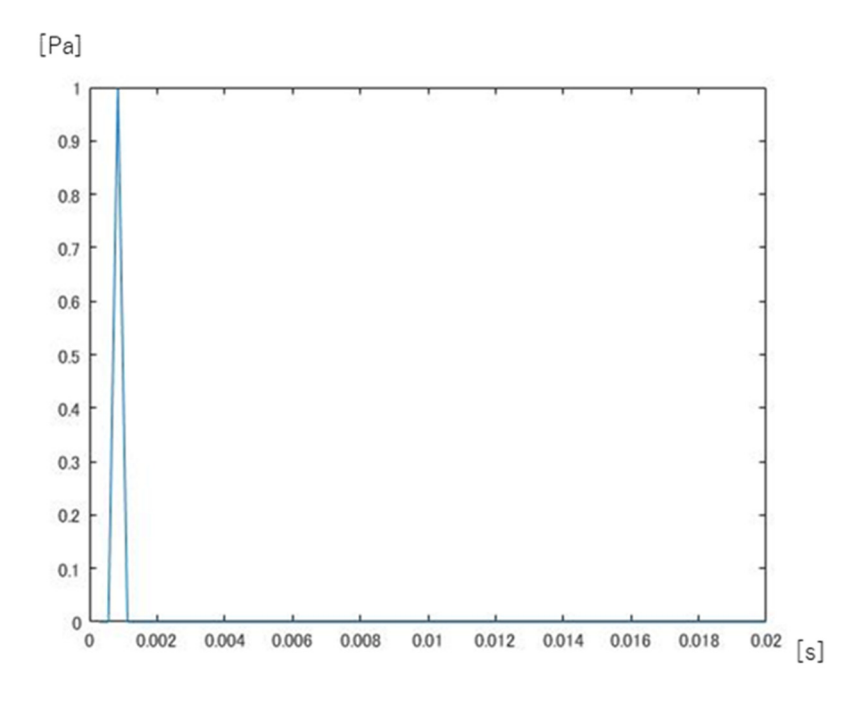

Fig. 3.2.1 入力波であるデルタ関数

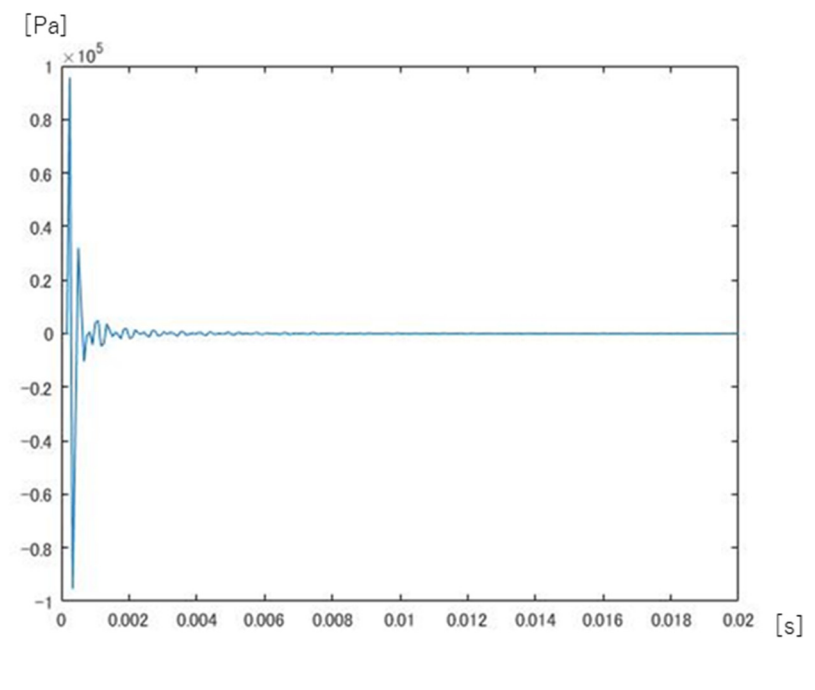

Fig. 3.2.2  $p(t)$ 

 まず、FDTD 格子の 1 セルのみに体積速度を与えて呼吸球による点音源を模擬すること を考える。格子は完全な球ではなく立方体であるので、立方体を球として考えた時の半径  $a[m]$ を等価半径 $a_{\rho}[m]$ として置き換える必要がある。FDTD 格子上で音源を含む 1 セルの 表面積を $S_g \lfloor \text{m}^2 \rfloor$ とすると、等価半径 $a_e$ と面積 $S_g$ との間に、

$$
4\pi a_e^2 = S_g \tag{3.2.1}
$$

 $\mathcal{O}$ 関係が得られる。よって、周波数ごとに重み係数 $w(\omega)$ 

$$
w(\omega) = \frac{1 + \frac{i\omega a_e}{c}}{i\omega} \tag{3.2.2}
$$

を考えて、周波数領域で信号を作り体積速度を与える。 $w(\omega)$ を Fig. 3.2.3 に示す。

また、 $p(t)$ をフーリエ変換したものを $P(f)$ として周波数領域に変換し(Fig. 3.2.4)、重み係 数 $w(\omega)$ とかけ合わせたものを $X(f)$ とする(Fig. 3.2.5)。重み係数 $w(\omega)$ をかけ合わせること で、X(f)は 340 Hz 以下でほぼ一定となっていることがわかる。しかし、それ以外の範囲で は周波数特性が一定とはなっていない。これが、研究背景で挙げたように、正確な高周波数 成分が分散誤差により得られないということである。

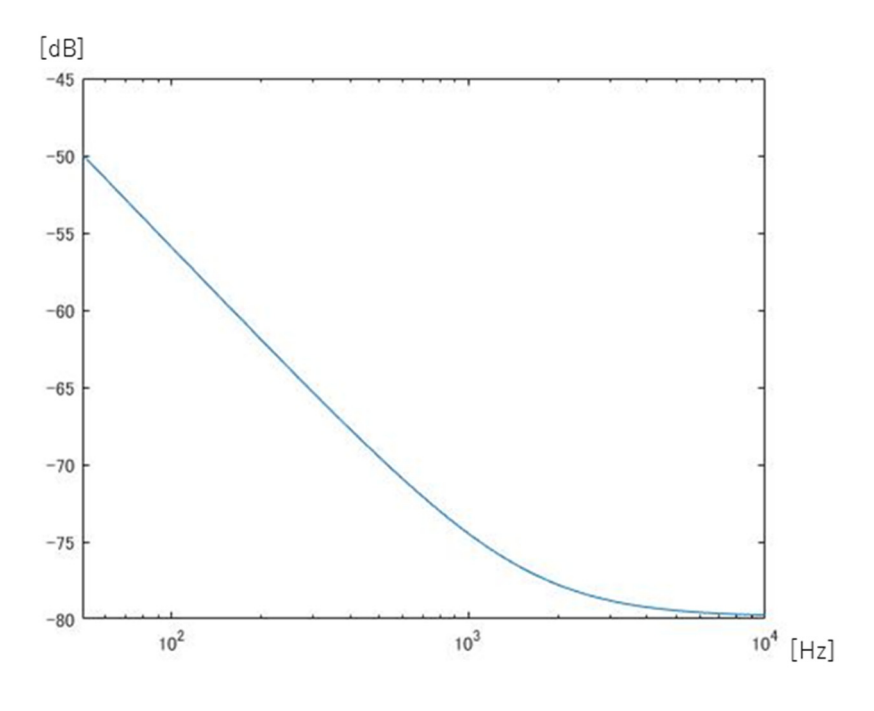

Fig. 3.2.3  $w(\omega)$ 

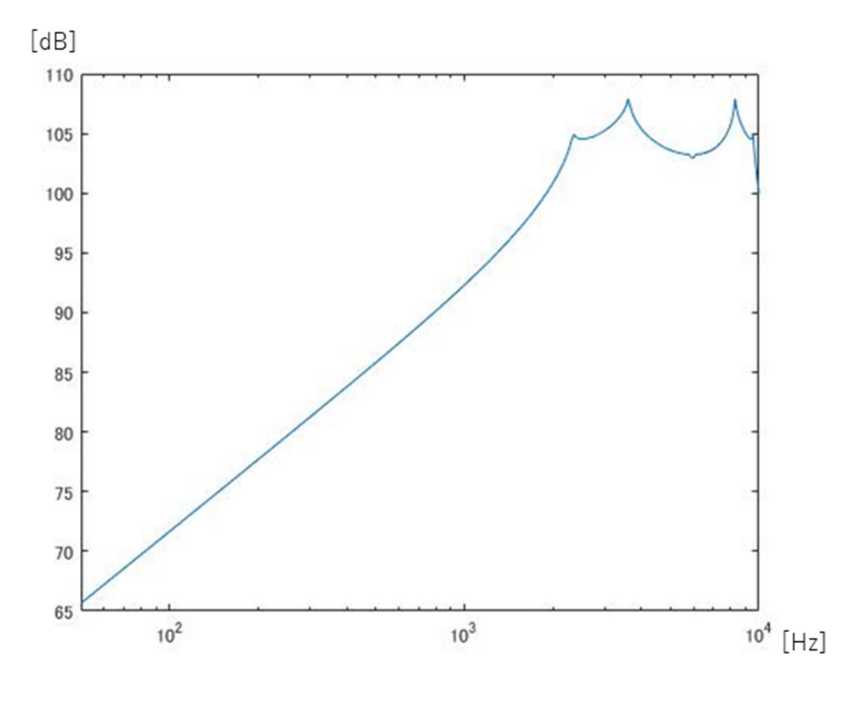

Fig. 3.2.4  $P(f)$ 

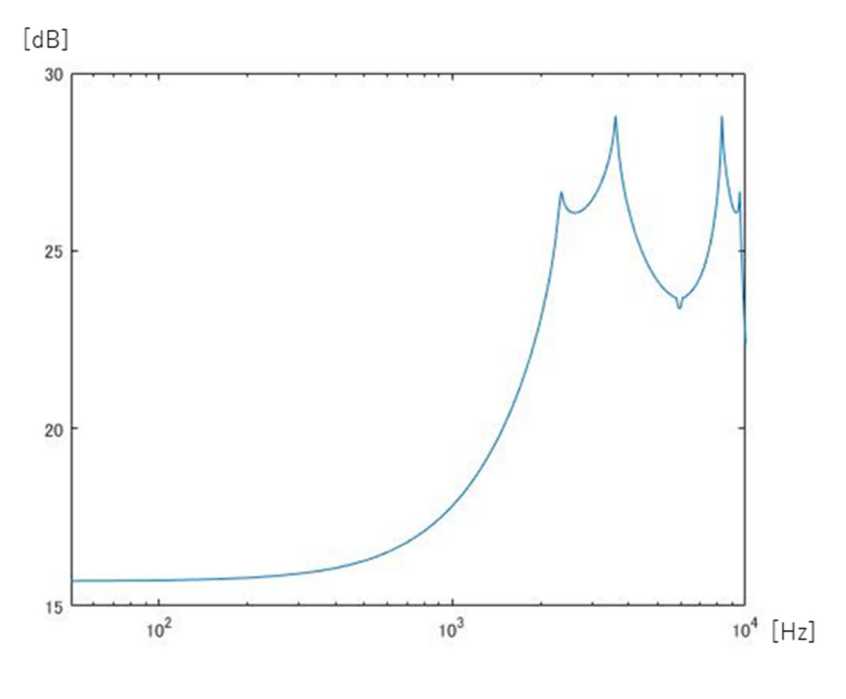

Fig. 3.2.5  $X(f)$ 

 そこで、この問題を解決するためにローパス処理を行う。今回の次数は、周波数のデータ の個数である 238 として、X(f)とデータの長さを揃えることで畳み込みなどの計算を簡易 にしておく。

## 3.3 計算後の処理を不要とする音圧応答の算出

 前節までは、入力した体積速度の波形を FDTD 計算し、その波形を音圧のインパルス応 答に補正をする処理を行ってきた。これらの方法では、求めたい音圧のインパルス応答を算 出するまでに FDTD 計算と補正計算の二つの計算が必要となり、結果を得るまでに手間や 時間がかかってしまう。そのため、インパルス応答の算出を FDTD 計算のみでできるよう なシステムを開発することができれば、算出が容易にできると考える。

 考え方として、FDTD 計算を行っているプログラムに 3.2 節で用いた重み係数を取り入 れ、また、ローパス処理も同時に組み込むというものである。このプログラムのフローチャ ートを Fig. 3.3.1 に示す。Fig. 3.3.1 で行った処理以外のプログラムは Fortran コンパイラ でコンパイルが可能であり、MATLAB による特別な後処理を必要としない。

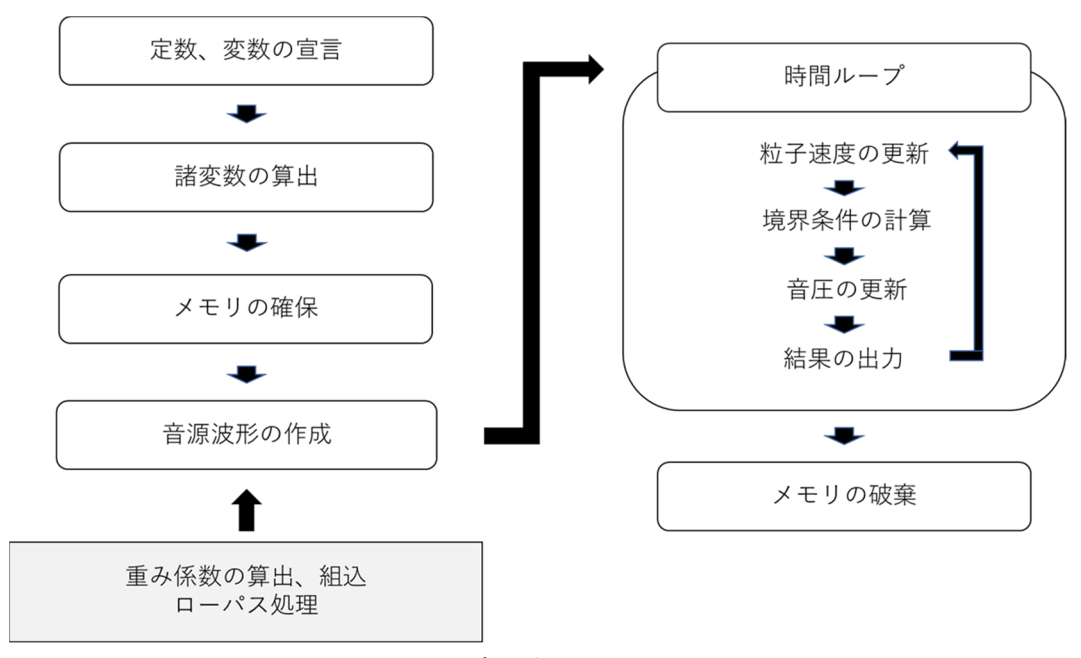

Fig. 3.3.1 プログラムのフローチャート

# 4 精度の検討

ここでは、前節のそれぞれの研究方法で算出したインパルス応答の精度を検討する。検討 方法として、30~300Hz の音圧の値を対象とした誤差を調べることとする。まず、 $p(t)$ を フーリエ変換したP(f)の、30~300Hz の範囲にある振幅の平均をPとして、残差平方和を求 める。ここで、振幅をデシベル表示させるためは、

$$
P = 20 \times \log_{10}\{\text{abs}[\text{FFT}(p)]\}\tag{4.1}
$$

として計算を行う。

よって、残差平方和をとすると、

$$
s = \sum_{n=30}^{300} (P_n - \bar{P})^2
$$
 (4.2)

と表せる。これを用いて、誤差をE[dB]とすると、

$$
E = \sqrt{\frac{s}{8.4 \times 10^{-5} \times \text{length}(P)}}
$$
(4.3)

と表せる。ここで、length(P)はP(f)のデータの数で離散化数を表しており、したがって分 ⺟は時間離散化幅との積より解析時間を表している。また、誤差は 0 に近づくほど精度が 良いということとしている。

 ここで、後から手を加えている方法である、3.1、3.2 節の方法での誤差とそのときのグ ラフを Figs. 4.1~4.3 に示す。

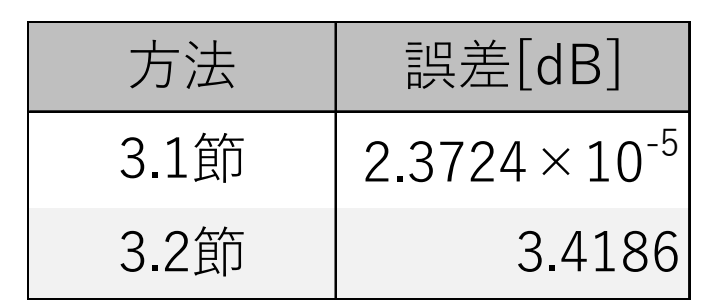

Fig. 4.1 3.1、3.2 節の方法での誤差

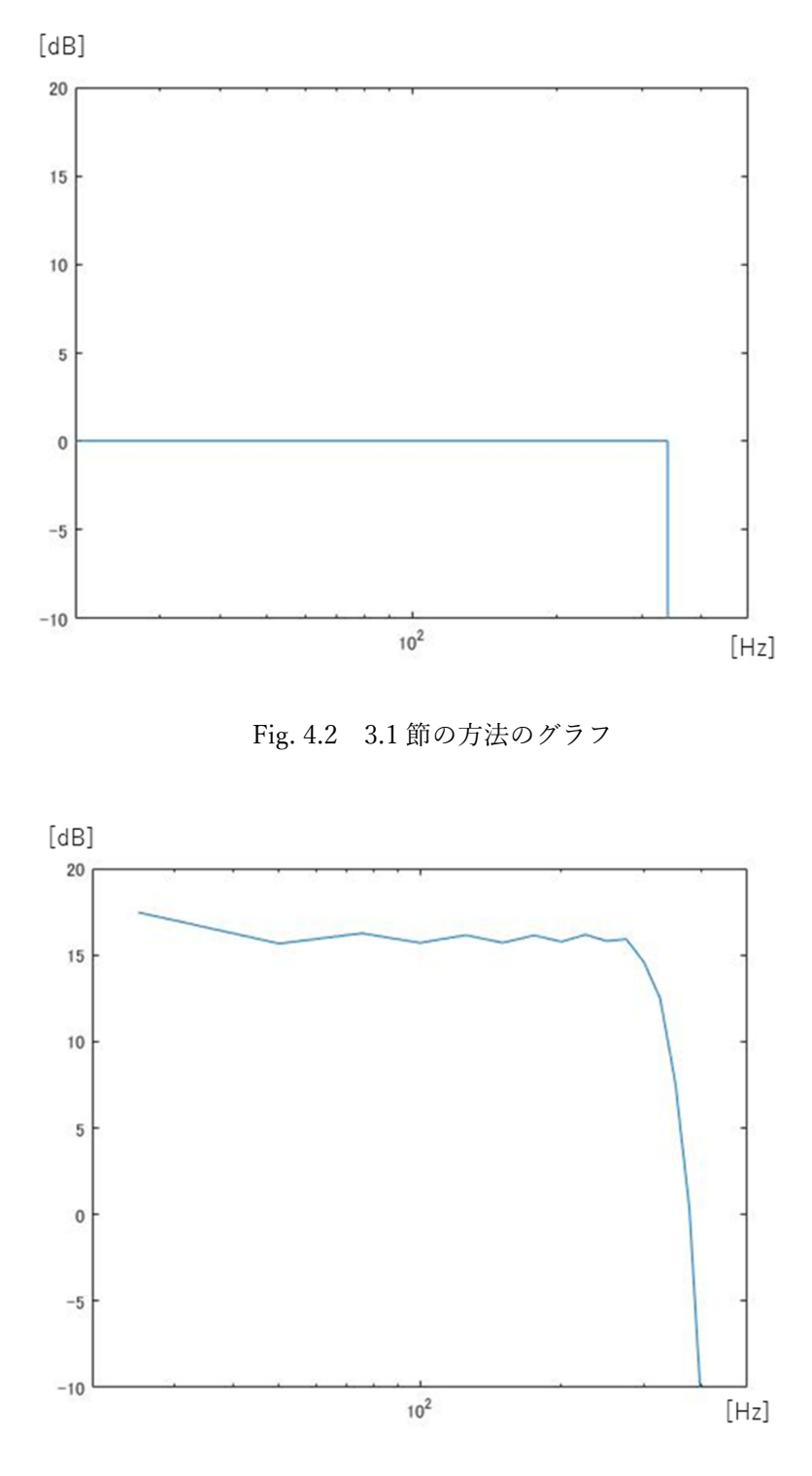

Fig. 4.3 3.2 節の方法のグラフ

 3.1 節の方法は、フラットなグラフを作るために逆数をかけているので、誤差が限りなく 小さくなっていると思われる。3.2 節の方法は、3.1 節のように逆数をかけているわけでは なく、点音源を模擬して周波数領域で体積速度を与えている。そのため、完全なフラットな グラフにならず、誤差が⼤きくなったと思われる。

次に、3.3 節の方法での誤差を検討する。3.3 節の方法ではプログラムをコンパイルする だけで音圧のインパルス応答を求めることができるため、3.1、3.2 節の検討方法とは異な る。離散化数を変更し、最も精度の高い離散化数がいくつであるかを検討する。それぞれの 誤差を算出し、この誤差をデータの数別に示したものを下の Table 4.1 に示しており、左 から音圧の離散化したデータの数[個]、実際のコンピュータの処理にかかった時間[s]、誤 差[dB]を示している。また、Fig. 4.4 にそれらの相関関係のグラフを示している。縦軸に誤 差[dB]、横軸に離散化数[個]を示している。

| 離散化数[個] | 所要時間[s] | 誤差E[dB] |
|---------|---------|---------|
| 119     | 0:00:21 | 16.1152 |
| 238     | 0:00:45 | 8.8340  |
| 476     | 0:01:49 | 5.4821  |
| 1190    | 0:03:34 | 3.5911  |
| 2380    | 0:07:24 | 5.0156  |
| 23800   | 1:15:15 | 11.7546 |

Table. 4.1 離散化数による解析時間と誤差

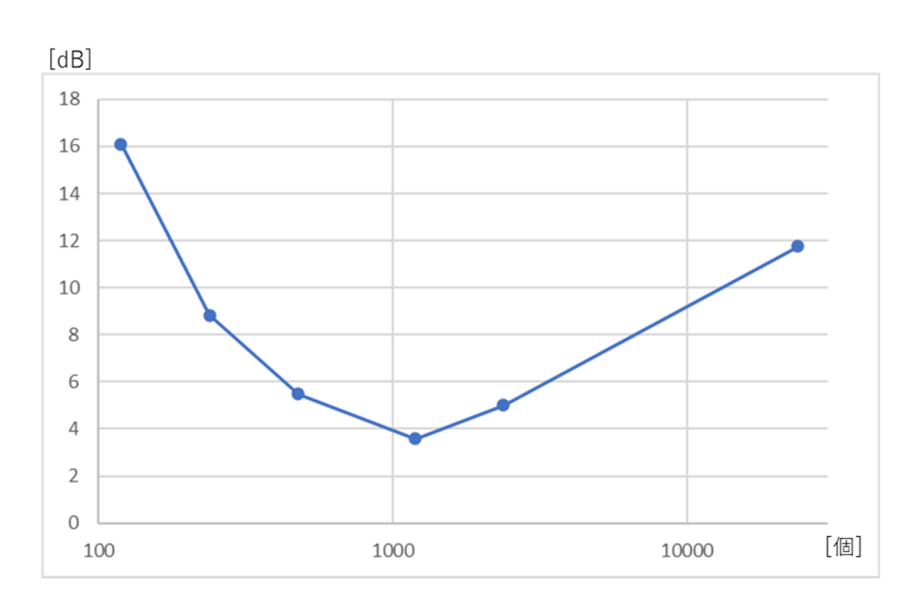

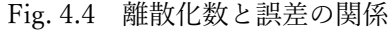

 Table 4.1 と Fig. 4.4 より、最も誤差が少なかったのはデータの数が 1190 個のときで、 約 3.6 dBの誤差となっている。また、解析にかかった所要時間も3分ほどで、他のデータ数 による所要時間に比べて許容できる時間となっていることがわかる。また、データ数が 238、 1190、23800 のときのグラフを Figs. 4.5~4.7 に示す。

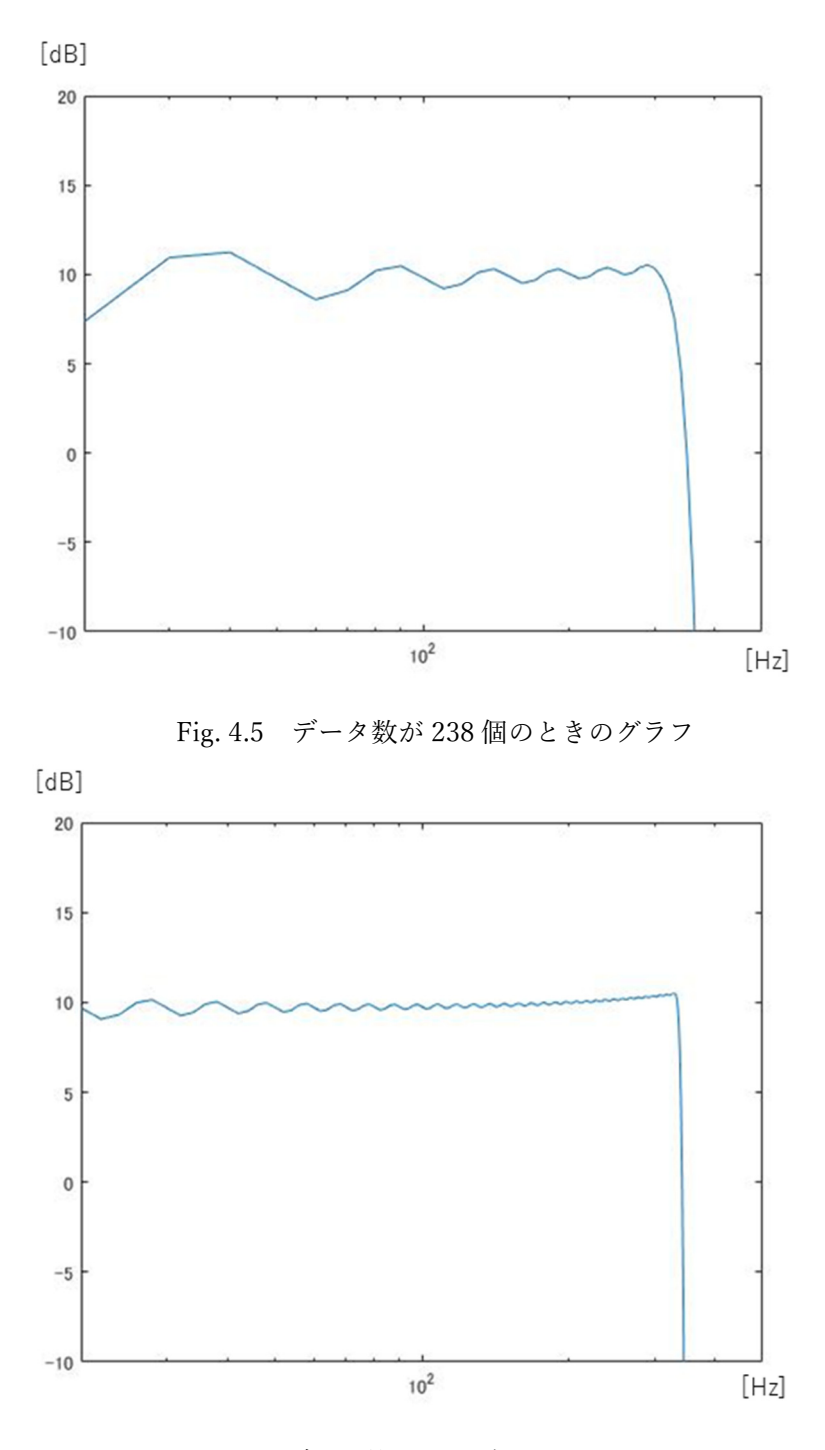

Fig. 4.6 データ数が 1190 個のときのグラフ

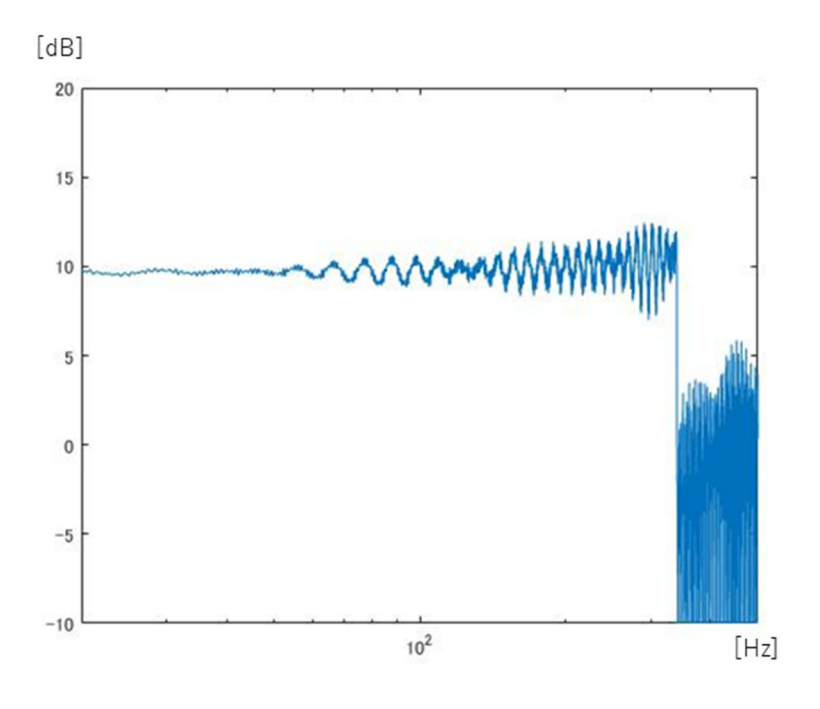

Fig. 4.7 データ数が 23800 個のときのグラフ

 このように、340 Hz 以下のデータがよりフラットに近づくほど誤差が少なく、インパ ルス応答の算出の精度も高いといえる。しかしながら、理論上では、データ数が大きくなる ほど精度がよくなるはずであるが、実際の結果では 1190 個から誤差が⼤きくなっている。 これは、ギプスの現象による影響であると思われる。ギプスの現象とは、不連続な関数をフ ーリエ級数展開すると、不連続点の近くで元の関数に収束せず、角が飛び出たようになる現 象のことである。

 したがって、今回検討した離散化のデータ数の中では 1190 個のときに最も精度が良いと いうことがわかる。

# 5 結果

(1)3.1 節の方法による算出結果

この方法では、フーリエ変換の性質である式(2.2.1)とインパルスの性質である、フーリ エ変換後の周波数特性がフラットになるということを用いて、等しいグラフを作成すると いうものであった。Fig. 3.1.7 に示しているフィルタリングされたG(f)を用いて 3.1 節で行 った方法、ルート 1、2と同様にすると、周波数特性はルート1のときP'(f)、ルート2の とき $P''(f)$ として、Fig. 5.1、5.2 のようになる。

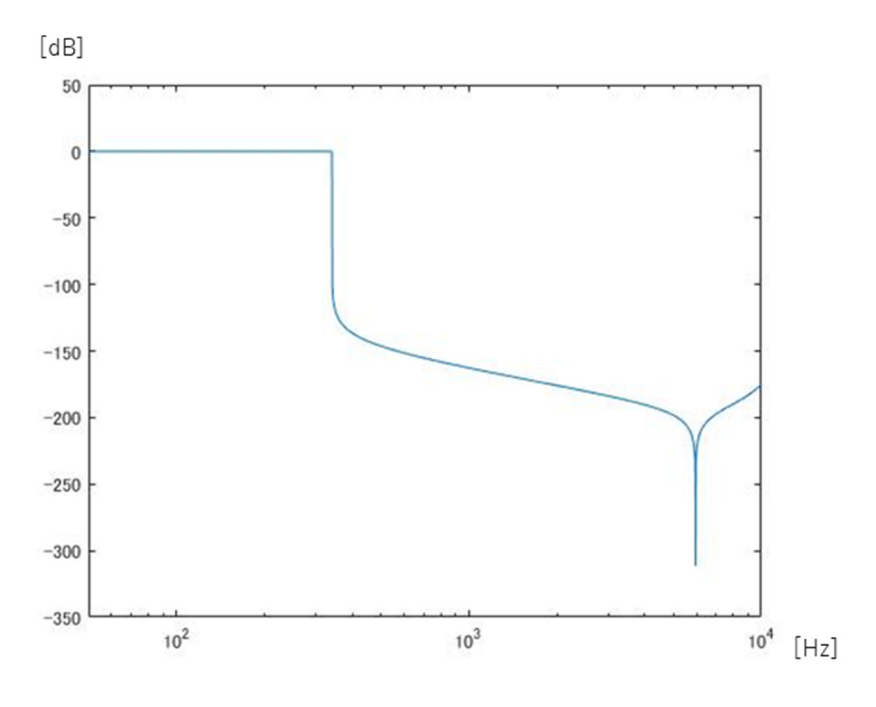

Fig. 5.1  $P'(f)$ 

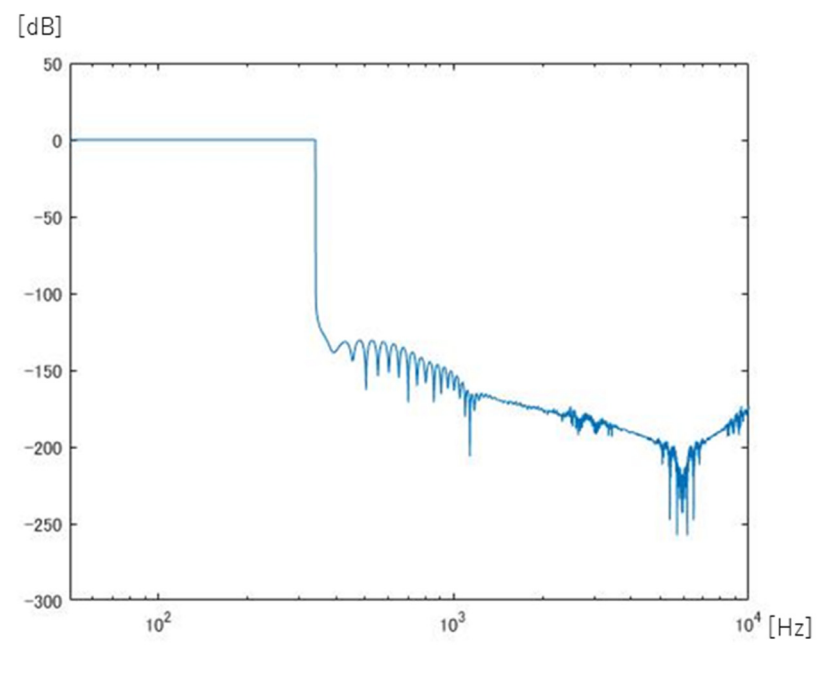

Fig. 5.2  $P''(f)$ 

このように、ルート 1 のときとルート 2 のときで等しく、フラットなグラフとなっている ので、3.1 節の方法は適切であったといえる。Fig. 5.2 を逆フーリエ変換したときの音圧の インパルス応答を Fig. 5.3 に示す。

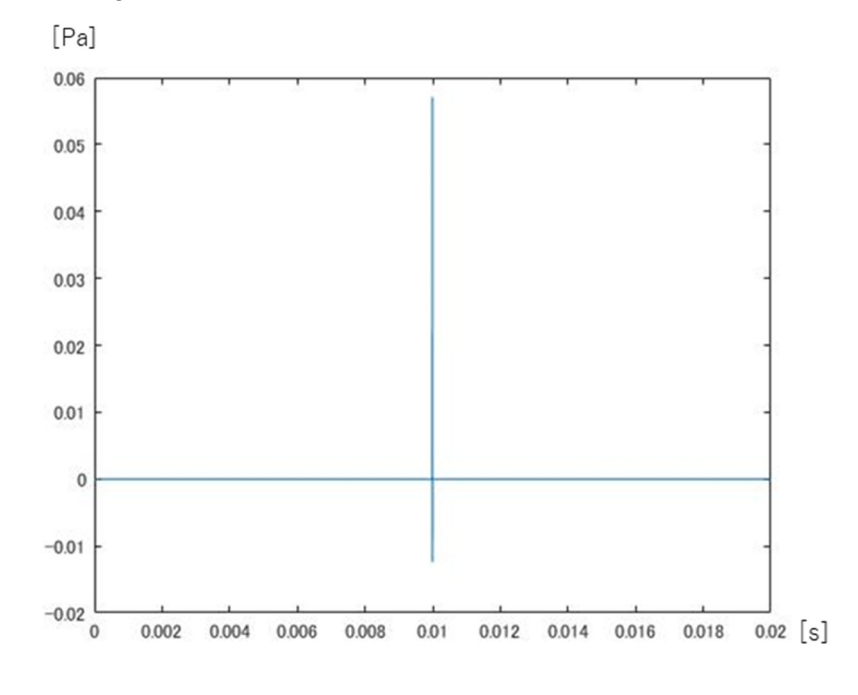

Fig. 5.3 3.1 節の方法での音圧のインパルス応答

(2)3.2 節の方法による算出結果

Fig. 3.2.5 のグラフの数値分散誤差をなくすためにローパスフィルタをかけたものを Fig.5.4 に示す。

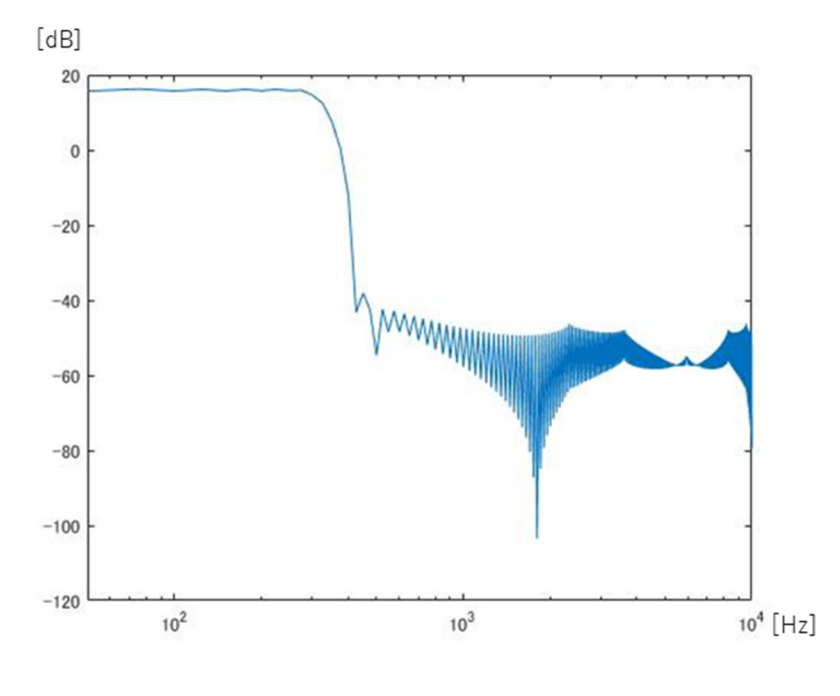

Fig. 5.4 3.2 節の方法での周波数特性

このように、低域でほぼフラットになっているので、3.2 節の方法は適切であったといえる。 3.2 節の方法での音圧のインパルス応答を Fig. 5.5 に示す。

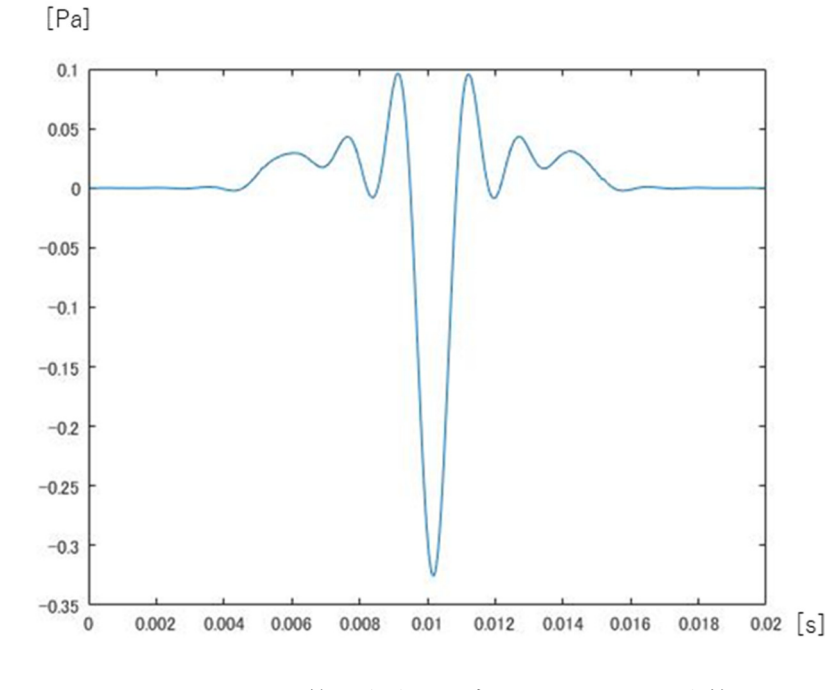

Fig. 5.5 3.2 節の方法での音圧のインパルス応答

(3)3.3 節の方法での算出結果

この方法では、一番精度が高いデータの⻑さを調べるためにいくつかのデータの結果が あるが、一番精度が高かったデータである、1190 個のときの結果を考える。周波数特性は Fig. 4.3 の全体のグラフを Fig. 5.6 に示す。

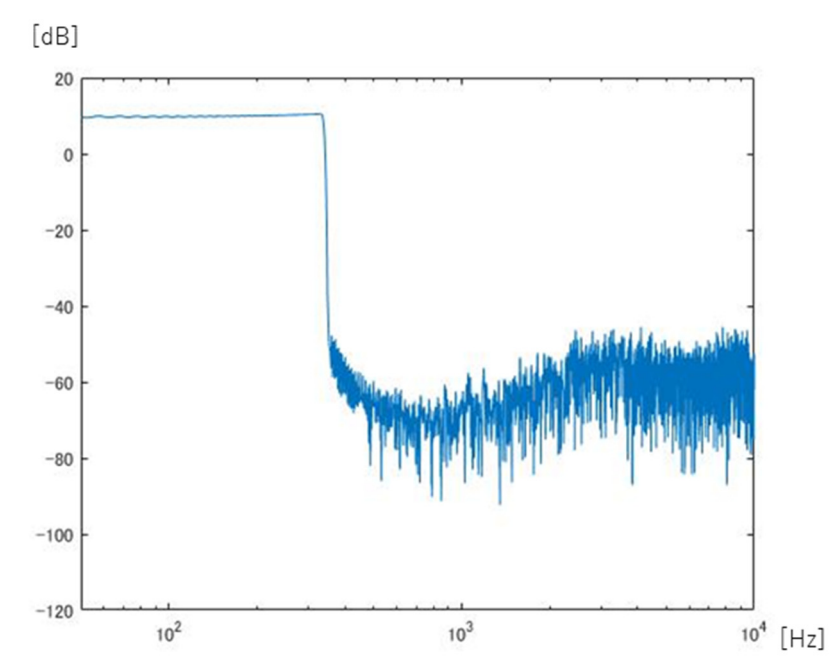

Fig. 5.6 3.3 節の方法での周波数特性

この方法も、低域でほぼフラットであるので適切であったといえる。3.3 節の方法での音 圧のインパルス応答を Fig. 5.7 に示す。

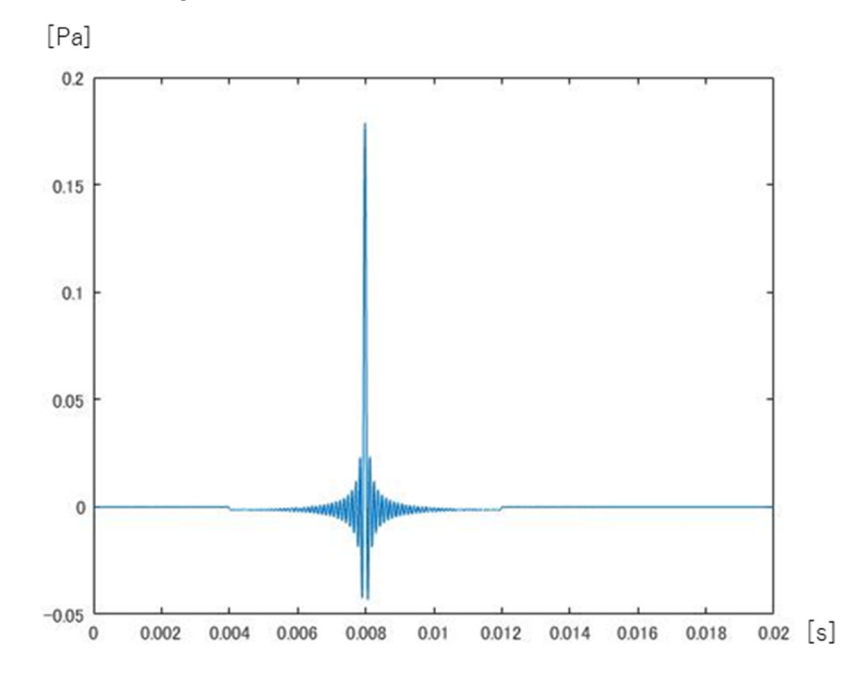

Fig. 5.7 3.3 節の方法での音圧のインパルス応答

 以上より、3.1~3.3 節の算出方法はいずれも目的の音圧のインパルス応答を算出すること ができた。

# 6 考察

どの波形も理想的なインパルスとは少し異なり、音圧の最⼤値の前後で細かい波形がみ られる。これは、ローパス処理を行った影響であると考えられ、特に問題はないものと考え る。

 2.3 節の算出結果は他節の算出結果と比べ、下に凸の波形となっている。これは、算出に 用いた変換フィルタの影響であると考えられる。

# 7 結論

 本研究では、FDTD 法を用いて音圧のインパルス応答を求めることを目的とした。結論 として、FDTD 法では求めることが容易ではない音圧のインパルス応答が、2.2〜2.4 節の 全ての方法で求めることができた。特に、2.4 節の算出方法では、FDTD 法のプログラムを 実行するだけで音圧のインパルス応答を求めることができるので、十分な手間と時間の短 縮を実現することができるものと思われる。

# 引用・参考文献

1)豊田政弘: FDTD 法で視る音の世界,コロナ社,pp.1-15(2015)

2)K. S. Yee: Numerical solution of initial boundary value problems involving Maxwell's equations in isotropic media, IEEE trans. Antennas Probag., AP-14, pp. 302-307(1966)

3) 鶴秀生, 岩津玲磨: 差分法によるインパルス応答の効率的計算手法、日本音響学会春期 研究発表会講演論文集、pp. 1055-1058(2009-03)

4) S.Sakamoto, H. Nagatomo, A. Ushiyama, and H. Tachibana: Calculation of impulse responses and acoustic parameters in a hall by the finite-difference time-domain method, Acoust. Sci. Tech., 29(4), pp. 256-265(2008)

5)J.-P.Berenger: A perfectly matched layer for the absorption of electromagnetic waves, J. Comput. Phys., 114(2), pp. 185-200(1994)

6) S. Sakamoto: Phase-error analysis of high-order finite difference time domain scheme and its influence on calculation results of impulse response in closed sound field, Acoust. Sci. Tech., 28(5), pp. 295-309(2007)